# **PlayGround**

UNC paths will auto-format to links: (\\dc01\syse) unless we tell it not to using nowiki tags: \\dc01\syse

```
''<nowiki>\\dc01\syse</nowiki>''
```
# **BLUF**

Bottom line up front. Follow these steps:

- 1. Get key steps to remember
- 2. Put them in ordered list format
- 3. Float that list in upper right of page

#### **TaxColl2k Wiki**

[TaxColl2k](https://grandjean.net/wiki/playground/playground/taxcoll2k)

#### **Matt's Sub Pages**

<https://grandjean.net/wiki/playground/playground/matt>

#### **Interwiki Links**

- FogBugz: [Case 4743](https://grandjean.fogbugz.com/?4743) ([[fb>4743|Case 4743]]); wiki article: ColokuWiki Installation
- $\bullet$  | Street FogBugz:  $\bullet$  [Case 30604](https://jstreettech.fogbugz.com/?30604) ([[js>30604|Case 30604]])
- NoLongerSet.com: A [Throwing Errors in VBA](https://nolongerset.com/throwing-errors-in-vba/) ([[nls>throwing-errors-in-vba|Throwing Errors in VBA]])
- Stack Exchange sites: (Click "share" link by question OR answer...copy the id number after the "a" or "q" in the link)
	- StackOverflow
		- Question example: SisDate function returns unexpected results
		- Answer example:  $\triangleq$  [How to Conditionally Skip a For Loop Iteration](https://stackoverflow.com/q/8680815)
	- $\circ$  ServerFault:  $\frac{1}{2}$  oining multiple domains in Windows 7
	- SuperUser: [Windows 10 Update 1511 fails with DiskCryptor whole disk encryption](https://superuser.com/q/1023605)

#### **Include Sections from other Wiki Pages**

{{section>gb:powershell:exchange#create\_session\_in\_powershell}} resolves to this:

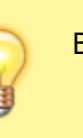

#### **Auto-Replaced Text**

The following sets of characters take advantage of the DokuWiki [Entities](https://www.dokuwiki.org/entities) feature to perform automatic text replacement:

- $\bullet$  [ ]:  $\Box$
- $\bullet$  [x]:  $\boxtimes$
- [√]: *a* (NOTE: to enter the checkmark character, hold down Alt and enter 251 on the numeric keypad [further note: you *must* use the keypad; entering *251* using the top row of numbers on the keyboard will not work])

### **Syntax Reminders**

```
Non-breaking spaces ( ) can be entered using \setminus. This is managed via the
entities.local.conf file.
```
This text<sup>[1\)](#page--1-0)</sup> needs a reference.

Wrap text in two single-quotes before and after to force ''fixed-width font'': fixed-width font. Fixed width text is easier to copy and paste than variable width fonts. Thus, filenames and other text we're likely to want to select should be entered with the fixed-width font.

Here's a block of VBA code (added via <code vb></code>):

```
Public Sub HelloWorld()
     Debug.Print "Hello, world!"
End Sub
```
This is a file that can be downloaded (added via  $\leq$  file text . hgignore  $\geq$ /file  $\geq$ ):

[.hgignore](https://grandjean.net/wiki/_export/code/playground/playground?codeblock=2)

syntax: glob \*.twinproj

You can show code underneath an item in an ordered list without breaking the ordering by using the double-backslash to embed a newline after the item:

1. Item 1

```
SELECT 'Success!'
FROM Dummy --see, we can embed line breaks in the SQL, too
```
2. Item 2

Here are some keyboard keys:  $\text{Ctrl} + \text{Cl}$  to copy

This is some highlighted text. Some important text. Full [Wrap plugin examples.](https://www.dokuwiki.org/_media/plugin:wrap_plugin_example9.png)

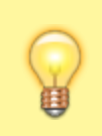

Here's a useful tip that doesn't really flow with the rest of the article. It's automatically indented 5% (by virtue of having a width of 90% and being centered).

There is a hidden comment in the source text for this line. It's added like this: <wrap hide>hidden comment</wrap>

Use the "TODO" wrap block to embed "technical notes" in our product wiki pages:

This is a technical note that most users probably don't care about.

## **Email Links**

#### [Simple Mailto: \(no body\)](mailto:mike@grandjean.net?subject=Simple Email Test)

**TECHNICAL NOTES**

<html><a href="mailto:mike@grandjean.net?subject=A subject with spaces&body=Line 1%0D%0ALine 2&cc=anotheremailaddress@anotherdomain.com &bcc=onemore@anotherdomain.com">Advanced Mailto: (body, cc, and bcc)</a></html>

[1\)](#page--1-0)

this is a footnote

From: <https://grandjean.net/wiki/> - **Grandjean & Braverman, Inc**

Permanent link: **<https://grandjean.net/wiki/playground/playground>**

Last update: **2024/04/10 01:58 UTC**

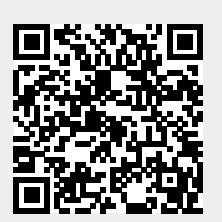